## **MOOVIL** 赤31-2 バスタイムスケジュールと路線図

日 赤31-2 赤羽車庫 マンクリング [アプリを使って見る](https://moovitapp.com/index/api/onelink/3986059930?pid=Web_SEO_Lines-PDF&c=Footer_Button&is_retargeting=true&af_inactivity_window=30&af_click_lookback=7d&af_reengagement_window=7d&GACP=v%3D2%26tid%3DG-27FWN98RX2%26cid%3DGACP_PARAM_CLIENT_ID%26en%3Dinstall%26ep.category%3Doffline%26ep.additional_data%3DGACP_PARAM_USER_AGENT%26ep.page_language%3Dja%26ep.property%3DSEO%26ep.seo_type%3DLines%26ep.country_name%3D%25E6%2597%25A5%25E6%259C%25AC%26ep.metro_name%3D%25E6%259D%25B1%25E4%25BA%25AC&af_sub4=SEO_other&af_sub8=%2Findex%2Fja%2Fline-pdf-%25E6%259D%25B1%25E4%25BA%25AC%25E9%2583%25BD___Tokyo-5615-1583325-16387019&af_sub9=View&af_sub1=5615&af_sub7=5615&deep_link_sub1=5615&deep_link_value=moovit%3A%2F%2Fline%3Fpartner_id%3Dseo%26lgi%3D16387019%26add_fav%3D1&af_ad=SEO_other_%E8%B5%A431-2_%E8%B5%A4%E7%BE%BD%E8%BB%8A%E5%BA%AB_%E6%9D%B1%E4%BA%AC_View&deep_link_sub2=SEO_other_%E8%B5%A431-2_%E8%B5%A4%E7%BE%BD%E8%BB%8A%E5%BA%AB_%E6%9D%B1%E4%BA%AC_View)

赤31-2 バス行赤羽車庫にはルートが1つあります。平日の運行時間は次のとおりです。

(1)赤羽車庫:22:13

Moovitアプリを使用して、最寄りの赤31-2 バス駅を見つけ、次の赤31-2バスが到着するのはいつかを調べることがで きます。

## 最終停車地**:** 赤羽車庫

25回停車 お線スケジュールを見る

高円寺駅北口

杉並芸術会館 座・高円寺前 Suginami Geijutsu Kaikan Za-Koenji Mae

高円寺中学 Koenji Chugakko

野方二丁目 Nogata 2-Chome

野方駅南口 Nogata Sta. Minamiguchi (South Exit)

野方駅北口 Nogata Station Kitaguchi

中野北郵便局前 Nakano-Kita-Yūbinkyoku (Nakano-Kita Post Office)

豊玉中 Toyotamanaka

豊玉中二丁目

豊玉北

羽沢(新桜台駅)

小竹町二丁目 Kotakecho 2-Chome

武蔵野病院 Musashino Byoin

小茂根 Komone

かみのね橋

東山町

南常盤台 Minami-Tokiwadai

中板橋駅入口 Naka-Itabashi Station Iriguchi

富士見町都営住宅

大和町 Yamatochō

赤**31-2** バスタイムスケジュール 赤羽車庫ルート時刻表:

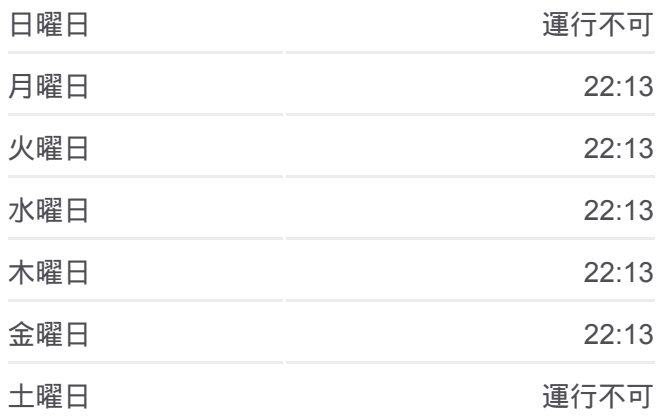

赤**31-2** バス情報 道順**:** 赤羽車庫 停留所**:** 25 旅行期間**:** 30 分 路線概要**:**

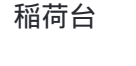

姥ヶ橋

西が丘三丁目

Hpsc南

赤羽車庫

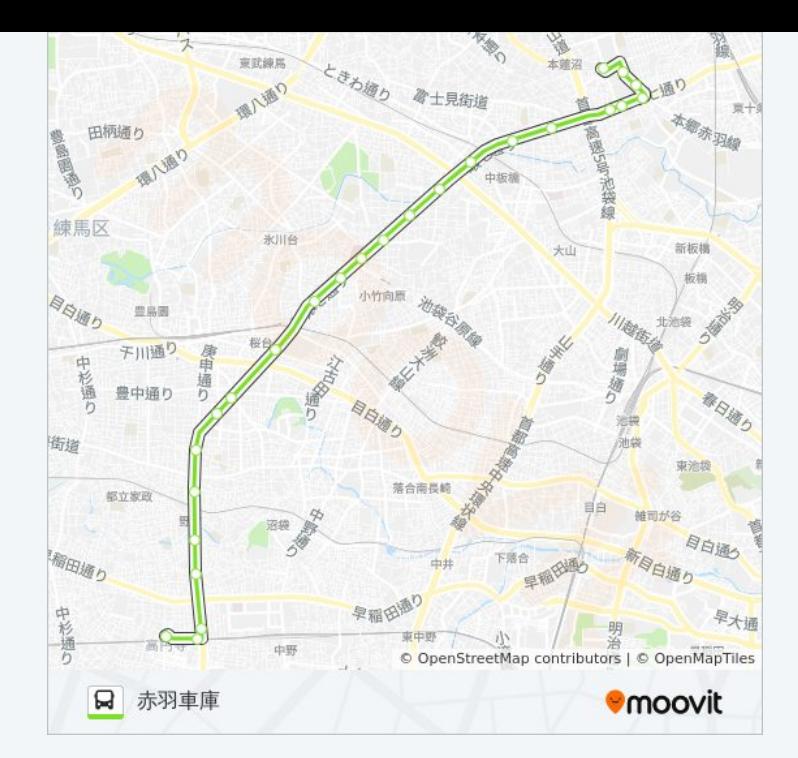

赤31-2 バスのタイムスケジュールと路線図は、moovitapp.comのオフライ ンPDFでご覧いただけます。 [Moovit App](https://moovitapp.com/%E6%9D%B1%E4%BA%AC%E9%83%BD___tokyo-5615/lines/%E8%B5%A431_2/16387019/4181269/ja?ref=2&poiType=line&customerId=4908&af_sub8=%2Findex%2Fja%2Fline-pdf-%25E6%259D%25B1%25E4%25BA%25AC%25E9%2583%25BD___Tokyo-5615-1583325-16387019&utm_source=line_pdf&utm_medium=organic&utm_term=%E8%B5%A4%E7%BE%BD%E8%BB%8A%E5%BA%AB)を使用して、ライブバスの時刻、 電車のスケジュール、または地下鉄のスケジュール、東京内のすべての公 共交通機関の手順を確認します。

Moovit[について](https://moovit.com/about-us/?utm_source=line_pdf&utm_medium=organic&utm_term=%E8%B5%A4%E7%BE%BD%E8%BB%8A%E5%BA%AB) · MaaS[ソリューション](https://moovit.com/maas-solutions/?utm_source=line_pdf&utm_medium=organic&utm_term=%E8%B5%A4%E7%BE%BD%E8%BB%8A%E5%BA%AB) · [サポート対象国](https://moovitapp.com/index/ja/%E5%85%AC%E5%85%B1%E4%BA%A4%E9%80%9A%E6%A9%9F%E9%96%A2-countries?utm_source=line_pdf&utm_medium=organic&utm_term=%E8%B5%A4%E7%BE%BD%E8%BB%8A%E5%BA%AB) · Mooviter[コミュニティ](https://editor.moovitapp.com/web/community?campaign=line_pdf&utm_source=line_pdf&utm_medium=organic&utm_term=%E8%B5%A4%E7%BE%BD%E8%BB%8A%E5%BA%AB&lang=en)

© 2024 Moovit - All Rights Reserved.

ライブで到着時間を確認する。

Web App  $\bullet$  App Store Scoogle Play